# **Computing Essentials** 2017

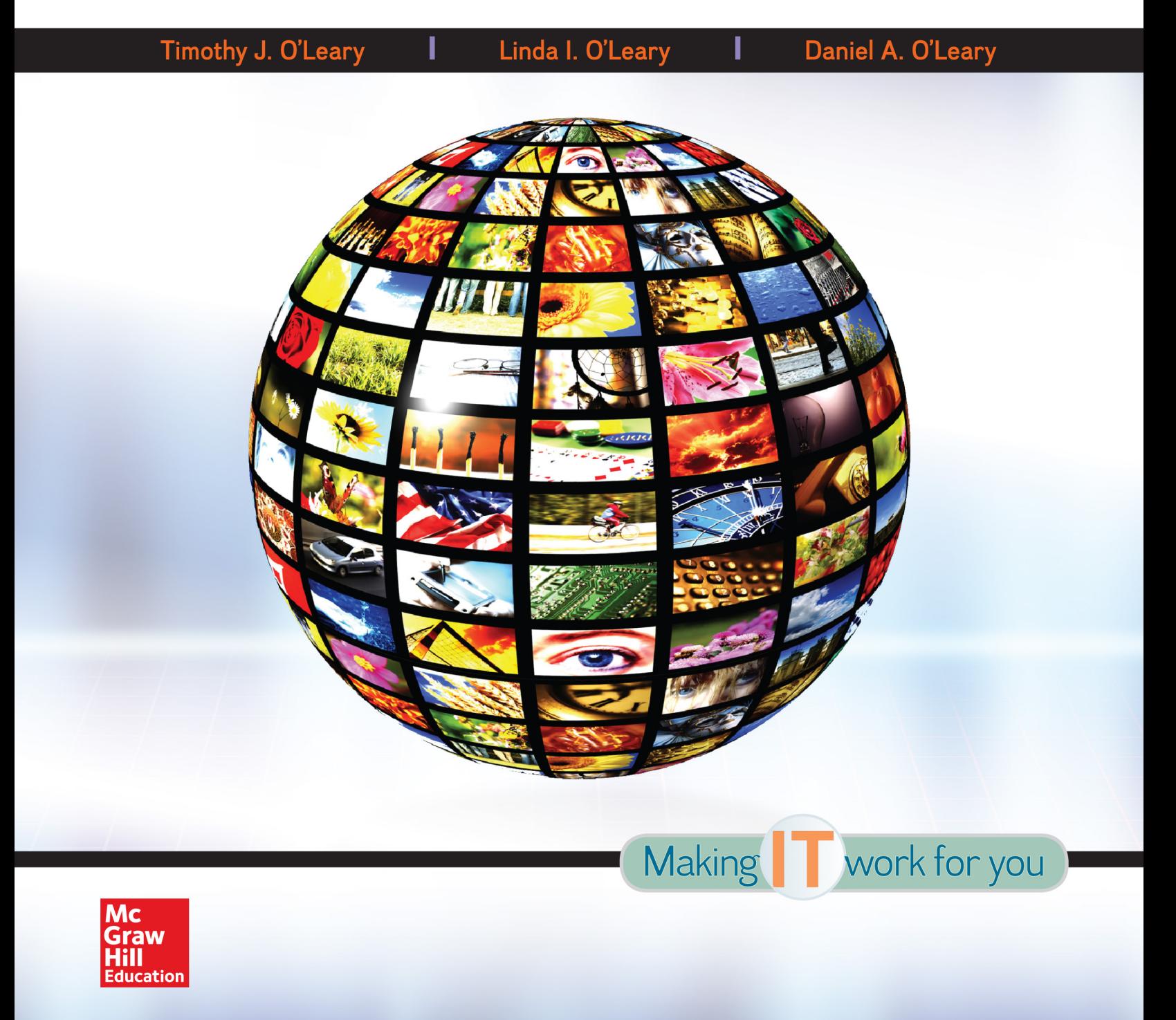

# Computing Essentials Making **IT** work for you **2017**

## • The O'Leary Series

#### Computing Concepts

- • *Computing Essentials 2014* Introductory & Complete Editions
- • *Computing Essentials 2015* Introductory & Complete Editions
- • *Computing Essentials 2017* (Complete Edition)

#### Microsoft Office Applications

- • *Microsoft*® *Windows 7: A Case Approach*
- • *Microsoft*® *Office 2013: A Case Approach*
- • *Microsoft*® *Office Word 2013: A Case Approach* Introductory Edition
- • *Microsoft*® *Office Excel 2013: A Case Approach* Introductory Edition
- • *Microsoft*® *Office Access 2013: A Case Approach* Introductory Edition
- • *Microsoft*® *Office PowerPoint 2013: A Case Approach* Introductory Edition

# Computing Essentials Making **IT** work for you **2017**

#### Timothy J. O'Leary

*Professor Emeritus Arizona State University*

Linda I. O'Leary

Daniel A. O'Leary *PhD University of California at Santa Cruz*

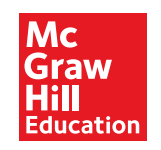

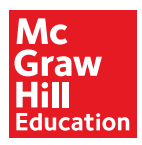

#### COMPUTING ESSENTIALS 2017 COMPLETE EDITION

Published by McGraw-Hill Education, 2 Penn Plaza, New York, NY 10121. Copyright © 2017 by McGraw-Hill Education. All rights reserved. Printed in the United States of America. No part of this publication may be reproduced or distributed in any form or by any means, or stored in a database or retrieval system, without the prior written consent of McGraw-Hill Education, including, but not limited to, in any network or other electronic storage or transmission, or broadcast for distance learning.

Some ancillaries, including electronic and print components, may not be available to customers outside the United States.

This book is printed on acid-free paper.

1 2 3 4 5 6 7 8 9 0 RMN/RMN 1 0 9 8 7 6

ISBN 978-1-259-56365-2 MHID 1-259-56365-0 ISSN 2158-8805

Senior Vice President, Products & Markets: *Kurt L. Strand* Vice President, General Manager, Products & Markets: *Michael Ryan* Vice President, Content Design & Delivery: *Kimberly Meriwether David* Managing Director: *Scott Davidson* Executive Brand Manager: *Wyatt Morris* Director, Product Development: *Meghan Campbell* Senior Product Developer: *Alan Palmer* Executive Marketing Managers: *Tiffany Russell, Debbie Clare* Senior Product Developer: *Kevin White* Senior Digital Product Analyst: *Thuan Vinh* Director, Content Design & Delivery: *Terri Schiesl* Program Manager: *Mary Conzachi* Content Project Managers: *Mary E. Powers* (Core), *Danielle Clement* (Assessment) Buyer: *Susan K. Culbertson* Design: *Srdjan Savanovic* Content Licensing Specialists: *Carrie Burger* (Image), *DeAnna Dausener* (Text) Cover Image: © *Photosani/Shutterstock* Compositor: *SPi Global* Printer: *R. R. Donnelley*

All credits appearing on page or at the end of the book are considered to be an extension of the copyright page.

The Internet addresses listed in the text were accurate at the time of publication. The inclusion of a website does not indicate an endorsement by the authors or McGraw-Hill Education, and McGraw-Hill Education does not guarantee the accuracy of the information presented at these sites.

## • Dedication

We dedicate this edition to Nicole and Katie—our inspiration.

## Brief Contents

 **[Information Technology, the Internet, and You](#page-26-0) <sup>2</sup> The Internet, the Web, and Electronic Commerce <sup>26</sup> Application Software <sup>60</sup> System Software <sup>88</sup> The System Unit <sup>114</sup> Input and Output <sup>140</sup> Secondary Storage <sup>172</sup> Communications and Networks <sup>194</sup> Privacy, Security, and Ethics <sup>222</sup> Information Systems <sup>252</sup> Databases <sup>276</sup> Systems Analysis and Design <sup>302</sup> Programming and Languages <sup>328</sup> The Evolution of the Computer Age 360 The Computer Buyer's Guide 371** Glossary 375 Index 396

## ontents

## **[INFORMATION TECHNOLOGY](#page-26-0), THE INTERNET, AND YOU** *2*

**[Introduction](#page-28-0)** *4* **[Information Systems](#page-28-0)** *4* **[People](#page-30-0)** *6* **[Software](#page-31-0)** *7 [System Software](#page-31-0) 7 [Application Software](#page-32-0) 8*

#### **[Making IT work for you:](#page-33-0)**

**Free Antivirus Program** *9*

**Hardware** *10 Types of Computers 10 Personal Computer Hardware 11* **Data** *13*

#### **Connectivity and the Mobile Internet** *14* **Careers in IT** *15*

**A Look to the Future: Using and Understanding Information Technology** *16*

Visual Summary *17* Key Terms *20* Multiple Choice *21* Matching *22* Open-Ended *22* Discussion *23* Photo Credits *25*

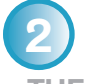

**THE INTERNET, THE WEB, AND ELECTRONIC COMMERCE** *26*

**Introduction** *28* **The Internet and the Web** *28*

#### **Making IT work for you:**

#### **Online Entertainment** *30*

#### **Internet Access** *32*

*Providers 32 Browsers 32* **Web Utilities** *34 Plug-ins 34 Filters 34*

*File Transfer Utilities 35 Internet Security Suites 36* **Communication** *37 E-mail 37 Messaging 38 Social Networking 39 Blogs, Microblogs, Webcasts, Podcasts, and Wikis 41* **Search Tools** *43 Search Engines 43 Specialized Search Engines 43 Content Evaluation 43* **Electronic Commerce** *44 Security 45* **Cloud Computing** *46* **The Internet of Things** *47* **Careers in IT** *48*

**A Look to the Future: Your Car's Dashboard as a Powerful, Internet-Connected Computing Device** *49*

Visual Summary *50* Key Terms *54* Multiple Choice *55* Matching *56* Open-Ended *56* Discussion *57* Photo Credits *59*

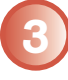

#### **APPLICATION SOFTWARE** *60*

**Introduction** *62* **Application Software** *62 User Interface 62 Common Features 64* **General-Purpose Applications** *64 Word Processors 64 Spreadsheets 67 Presentation Graphics 69 Database Management Systems 70* **Specialized Applications** *70 Graphics 70 Video Game Design Software 73 Web Authoring Programs 73 Other Specialized Applications 74* **Mobile Apps** *74 Apps 74 App Stores 75*

**Software Suites** *76 Office Suites 76 Cloud Computing 76 Specialized and Utility Suites 76* **Careers in IT** *77*

#### **Making IT work for you:**

**Google Docs** *78*

**A Look to the Future: Next-Generation User Interfaces** *79*

Visual Summary *80* Key Terms *83* Multiple Choice *84* Matching *85* Open-Ended *85* Discussion *86* Photo Credits *87*

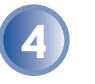

**SYSTEM SOFTWARE** *88*

**Introduction** *90* **System Software** *90* **Operating Systems** *91 Functions 91 Features 92 Categories 93* **Mobile Operating Systems** *94* **Desktop Operating Systems** *95 Windows 95 Mac OS 95 UNIX and Linux 96 Virtualization 96* **Utilities** *97*

#### **Making IT work for you:**

**Mac OS X Activity Monitor** *98*

*Windows Utilities 100 Utility Suites 103* **Careers in IT** *104*

**A Look to the Future: Self-Healing Computers Could Mean an End to Computer Crashes and Performance Problems** *105*

Visual Summary *106* Key Terms *109* Multiple Choice *110* Matching *111* Open-Ended *111* Discussion *112* Photo Credits *113*

**5 THE SYSTEM UNIT** *114*

**Introduction** *116* **System Unit** *116 Desktops 116 Laptops 116 Tablets 117 Smartphones 118 Wearable Computers 118 Components 118* **System Board** *119* **Microprocessor** *120 Microprocessor Chips 121 Specialty Processors 121* **Memory** *122 RAM 122 ROM 122 Flash Memory 122* **Expansion Slots and Cards** *123* **Bus Lines** *124 Expansion Buses 124* **Ports** *125 Standard Ports 126 Specialized Ports 126 Cables 126*

#### **Making IT work for you:**

#### **Tv Tuners** *127*

**Power Supply** *128* **Electronic Data and Instructions** *129 Numeric Representation 129 Character Encoding 129* **Careers in IT** *130*

**A Look to the Future: Chips inside Your Brain** *131*

Visual Summary *132* Key Terms *135* Multiple Choice *136* Matching *137* Open-Ended *137* Discussion *138* Photo Credits *139*

**6 INPUT AND OUTPUT** *140*

**Introduction** *142* **What Is Input?** *142* **Keyboard Entry** *142 Keyboards 143*

**Pointing Devices** *144 Mouse 144 Touch Screen 144 Game Controllers 144 Stylus 145* **Scanning Devices** *145 Optical Scanners 146 Card Readers 146 Bar Code Readers 146 RFID Readers 147 Character and Mark Recognition Devices 147* **Image Capturing Devices** *147 Digital Cameras 148 Webcams 148* **Audio-Input Devices** *148 Voice Recognition Systems 148* **What Is Output?** *149* **Monitors** *149 Features 149 Flat-Panel Monitors 150 Curved Monitors 150 E-book Readers 150 Other Monitors 151*

#### **Making IT work for you: E-Books** *<sup>152</sup>*

**Printers** *153 Features 153 Inkjet Printers 153 Laser Printers 154 3D Printers 154 Other Printers 154* **Audio-Output Devices** *155* **Combination Input and Output Devices** *155 Headsets 155 Multifunctional Devices 156 Telephones 156 Drones 156 Robots 156*

#### **Making IT work for you: Skype** *<sup>157</sup>*

*Virtual Reality Headgear and Gloves 159* **Ergonomics** *159 Portable Computers 161* **Careers in IT** *161*

**A Look to the Future: Augmented Reality Displays** *162*

Visual Summary *163* Key Terms *167* Multiple Choice *168* Matching *169* Open-Ended *169* Discussion *170* Photo Credits *171*

### **7 SECONDARY STORAGE** *172*

**Introduction** *174* **Storage** *174* **Hard Disks** *175 Internal Hard Disk 176 External Hard Drives 176 Performance Enhancements 176* **Solid-State Storage** *178 Solid-State Drives 178 Flash Memory Cards 178 USB Drives 178* **Optical Discs** *179* **Cloud Storage** *180*

#### **Making IT work for you:**

#### **Cloud Storage** *182*

**Mass Storage Devices** *184 Enterprise Storage System 184 Storage Area Network 185* **Careers in IT** *185*

#### **A Look to the Future: Next-Generation Storage** *186*

Visual Summary *187* Key Terms *190* Multiple Choice *190* Matching *191* Open-Ended *192* Discussion *192* Photo Credits *193*

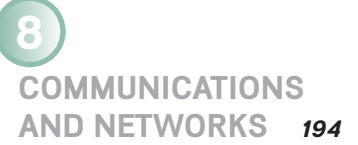

**Introduction** *196* **Communications** *196 Connectivity 196 The Wireless Revolution 197 Communication Systems 197* **Communication Channels** *198 Physical Connections 198 Wireless Connections 199* **Connection Devices** *200 Modems 200 Connection Service 200* **Data Transmission** *202 Bandwidth 202 Protocols 202*

#### **Making IT work for you:**

#### **Mobile Internet** *203*

**Networks** *204 Terms 204* **Network Types** *206 Local Area Networks 206 Home Networks 206 Wireless LAN 207 Personal Area Network 207 Metropolitan Area Networks 208 Wide Area Networks 208* **Network Architecture** *208 Topologies 209 Strategies 210* **Organizational Networks** *210 Internet Technologies 211 Network Security 211*

#### **Careers in IT** *212*

**A Look to the Future: Telepresence Lets You Be There without Actually Being There** *213*

Visual Summary *214* Key Terms *217* Multiple Choice *218* Matching *219* Open-Ended *219* Discussion *220* Photo Credits *221*

## **9 PRIVACY, SECURITY,**

**AND ETHICS** *222*

**Introduction** *224* **People** *224* **Privacy** *224 Large Databases 225 Private Networks 227 The Internet and the Web 227 Online Identity 230 Major Laws on Privacy 230* **Security** *231 Cybercrime 231*

*Measures to Protect Computer Security 235* **Ethics** *238*

#### **Making IT Work for You:**

**Cloud-Based Backup** *239*

*Copyright and Digital Rights Management 240 Plagiarism 240*

#### **Careers in IT** *241*

**A Look to the Future: The End of Anonymity** *242*

Visual Summary *243* Key Terms *246* Multiple Choice *247* Matching *248* Open-Ended *248* Discussion *249* Photo Credits *251*

## **10**

#### **INFORMATION SYSTEMS** *252*

**Introduction** *254* **Organizational Information Flow** *254 Functions 254 Management Levels 256 Information Flow 257* **Computer-Based Information Systems** *258* **Transaction Processing Systems** *259* **Management Information Systems** *261* **Decision Support Systems** *262* **Executive Support Systems** *263* **Other Information Systems** *265 Expert Systems 266* **Careers in IT** *266*

**A Look to the Future: IBM's Watson: The Ultimate Information-Finding Machine** *267*

Visual Summary *268* Key Terms *270* Multiple Choice *271* Matching *272* Open-Ended *272* Discussion *273* Photo Credits *274*

## **11 DATABASES** *276*

**Introduction** *278* **Data** *278* **Data Organization** *279 Key Field 280 Batch versus Real-Time Processing 280* **Databases** *281 Need for Databases 282 Database Management 282*

**DBMS Structure** *284 Hierarchical Database 284 Network Database 285 Relational Database 285 Multidimensional Database 286 Object-Oriented Database 287* **Types of Databases** *288 Individual 288 Company 288 Distributed 289 Commercial 289* **Database Uses and Issues** *290 Strategic Uses 290 Security 290* **Careers in IT** *291* **A Look to the Future: The Future of Crime Databases** *292*

Visual Summary *293* Key Terms *296* Multiple Choice *297* Matching *298* Open-Ended *298* Discussion *299* Photo Credits *301*

**12 SYSTEMS ANALYSIS AND DESIGN** *302*

**Introduction** *304* **Systems Analysis and Design** *304* **Phase 1: Preliminary Investigation** *306 Defining the Problem 306 Suggesting Alternative Systems 307 Preparing a Short Report 307* **Phase 2: Systems Analysis** *308 Gathering Data 308 Analyzing the Data 308 Documenting Systems Analysis 310* **Phase 3: Systems Design** *310 Designing Alternative Systems 310 Selecting the Best System 311 Writing the Systems Design Report 311* **Phase 4: Systems Development** *312 Acquiring Software 312 Acquiring Hardware 312 Testing the New System 313* **Phase 5: Systems Implementation** *313 Types of Conversion 313 Training 314*

**Phase 6: Systems Maintenance** *314* **Prototyping and Rapid Applications Development** *315*

*Prototyping 315 Rapid Applications Development 315* **Careers in IT** *316* **A Look to the Future: The Challenge of Keeping Pace** *317*

Visual Summary *318* Key Terms *322* Multiple Choice *323* Matching *324* Open-Ended *324* Discussion *325* Photo Credits *326*

## **13**

**PROGRAMMING AND LANGUAGES** *328*

**Introduction** *330* **Programs and Programming** *330 What Is a Program? 330 What Is Programming? 330* **Step 1: Program Specification** *332 Program Objectives 332 Desired Output 332 Input Data 332 Processing Requirements 333 Program Specifications Document 333* **Step 2: Program Design** *334 Top-Down Program Design 334 Pseudocode 335 Flowcharts 335 Logic Structures 337* **Step 3: Program Code** *338 The Good Program 338 Coding 338* **Step 4: Program Test** *340 Syntax Errors 340 Logic Errors 340 Testing Process 340* **Step 5: Program Documentation** *342* **Step 6: Program Maintenance** *343 Operations 343 Changing Needs 343* **CASE and OOP** *344 CASE Tools 344 Object-Oriented Software Development 344* **Generations of Programming Languages** *346 Machine Languages: The First Generation 346 Assembly Languages: The Second Generation 346 High-Level Procedural Languages: The Third Generation 346*

*Task-Oriented Languages: The Fourth Generation 347 Problem and Constraint Languages: The Fifth Generation 348* **Careers in IT** *349*

**A Look to the Future: Your Own Programmable Robot** *350*

Visual Summary *351* Key Terms *355* Multiple Choice *356* Matching *357* Open-Ended *357* Discussion *358* Photo Credits *359*

**The Evolution of the Computer Age** *360*

#### **The Computer Buyer's Guide** *371*

Glossary 375

Index 396

Every chapter's Making IT Work for You, Privacy, Ethics, and Environment features have been carefully revaluated, enhanced, and/or replaced. Additionally, every chapter's Look to the Future has been revised to show that the expected breakthroughs of tomorrow are rooted in today's advances. More specific new coverage includes the following.

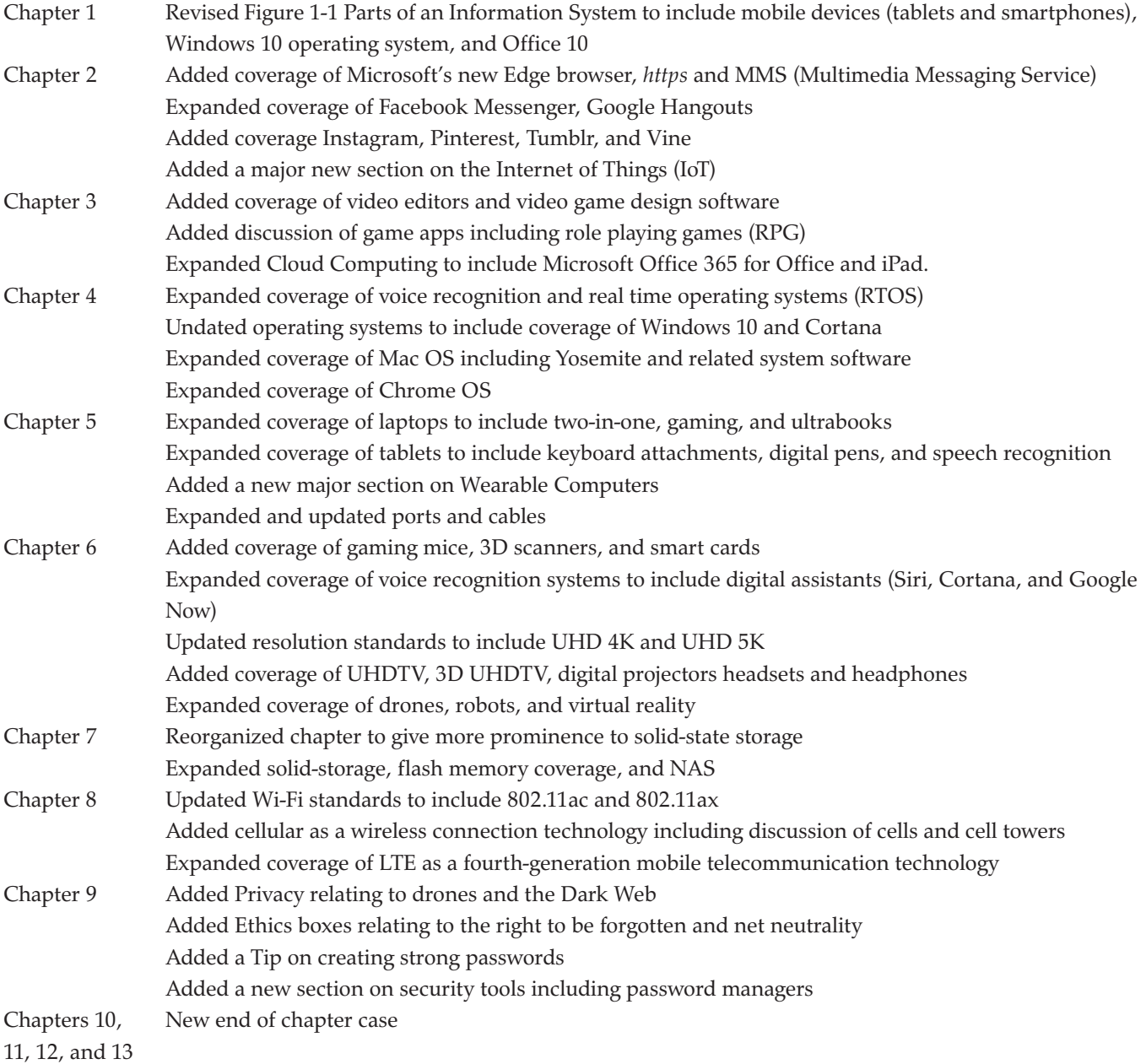

 $\prod_{\text{21.5} \text{ of } \mathcal{A}}$ he 20th century brought us the dawn of the digital information age and unprecedented changes in information technology. In fact, the rate of change is clearly increasing. As we begin the 21st century, computer literacy is undoubtedly becoming a prerequisite in whatever career you choose.

The goal of *Computing Essentials* is to provide you with the basis for understanding the concepts necessary for success. *Computing Essentials* also endeavors to instill an appreciation for the effect of information technology on people, privacy, ethics, and our environment and to give you a basis for building the necessary skill set to succeed in the 21st century.

Times are changing, technology is changing, and this text is changing too. As students of today, you are different from those of yesterday. You put much effort toward the things that interest you and the things that are relevant to you. Your efforts directed at learning application programs and exploring the web seem, at times, limitless. On the other hand, it is sometimes difficult to engage in other equally important topics such as personal privacy and technological advances.

At the beginning of each chapter, we carefully layout why and how the chapter's content is relevant to your life today and critical to your future. Within each chapter, we present practical tips related to key concepts through the demonstration of interesting applications that are relevant to your lives. Topics presented focus first on outputs rather than processes. Then, we discuss the concepts and processes.

Motivation and relevance are the keys. This text has several features specifically designed to engage and demonstrate the relevance of technology in your lives. These elements are combined with a thorough coverage of the concepts and sound pedagogical devices.

## Visual Learning

## **VISUAL CHAPTER OPENERS**

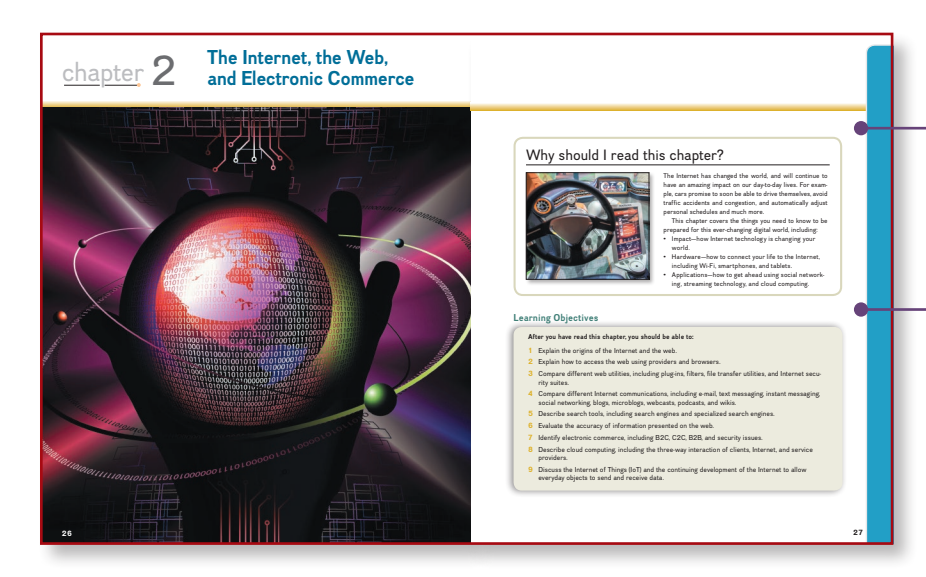

Each chapter begins with a Why Should I Read This? feature that presents a visually engaging and concise presentation of the chapter's relevance to the reader's current and future life in the digital world. Then a list of chapter learning objectives is presented providing a brief introduction to what will be covered in the chapter.

#### **VISUAL SUMMARIES**

Visual summaries appear at the end of every chapter and summarize major concepts covered throughout the chapter. Like the chapter openers, these summaries use graphics to reinforce key concepts in an engaging and meaningful way.

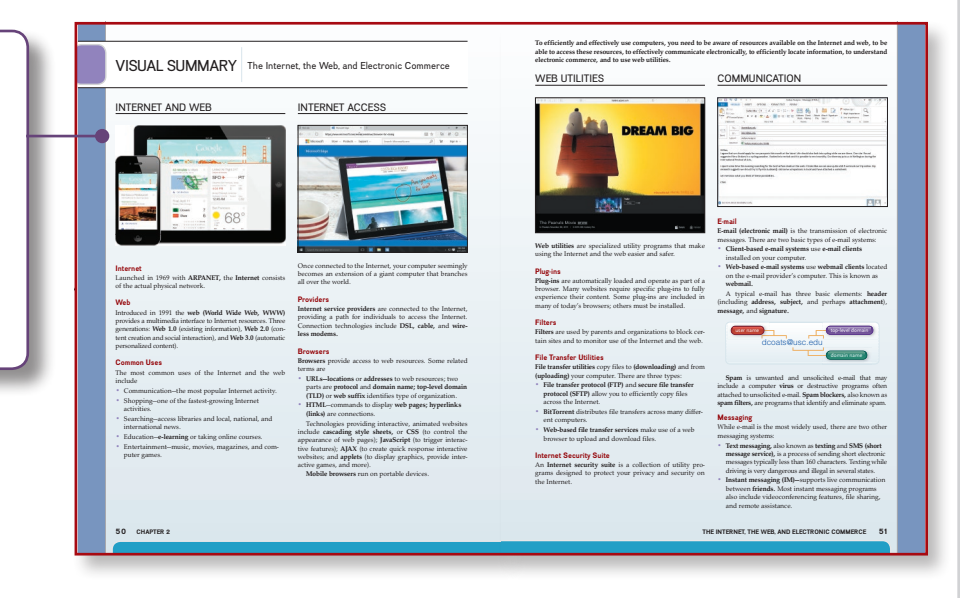

## Unique Content

### **MAKING IT WORK FOR YOU**

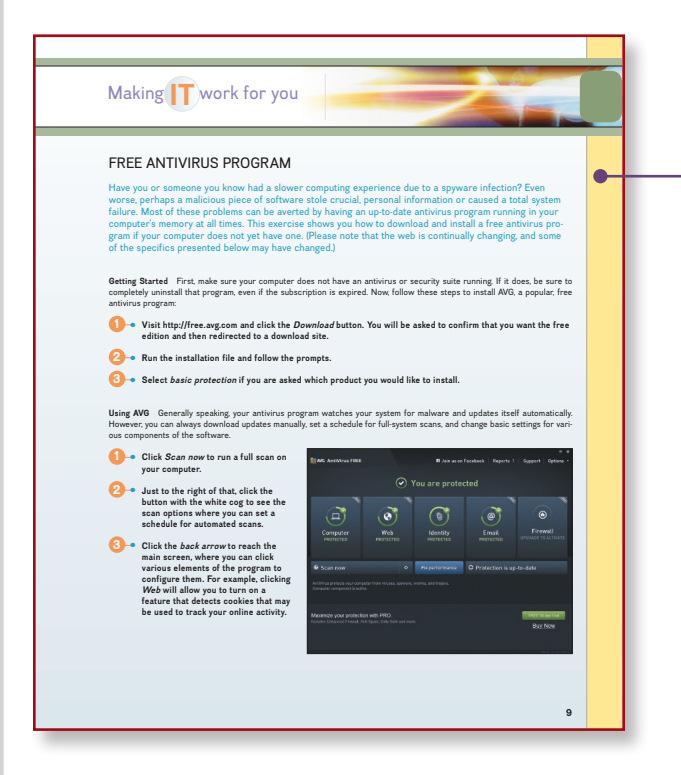

Nearly every chapter has a Privacy box located in the margin adjacent to the coverage of related technologies. Topics include protecting personal information when using a free Wi-Fi network or when disposing of an outdated computer.

Nearly every chapter has an Ethics box located in the margin adjacent to the coverage of related technologies. Topics include proper disposal of older CRT monitors, empty inkjet cartridges, and old computers.

Nearly every chapter has an Environment box located in the margin adjacent to the coverage of related technologies. Topics include plagiarism of online materials, editing images to promote a particular message, and the use of monitoring software.

Special-interest topics are presented in the Making IT Work for You section found within nearly every chapter. These topics include Installing a Free Antivirus Program, Online Entertainment, Google Docs, Skype, and Cloud Storage.

### PRIVACY, ETHICS, AND ENVIRONMENT

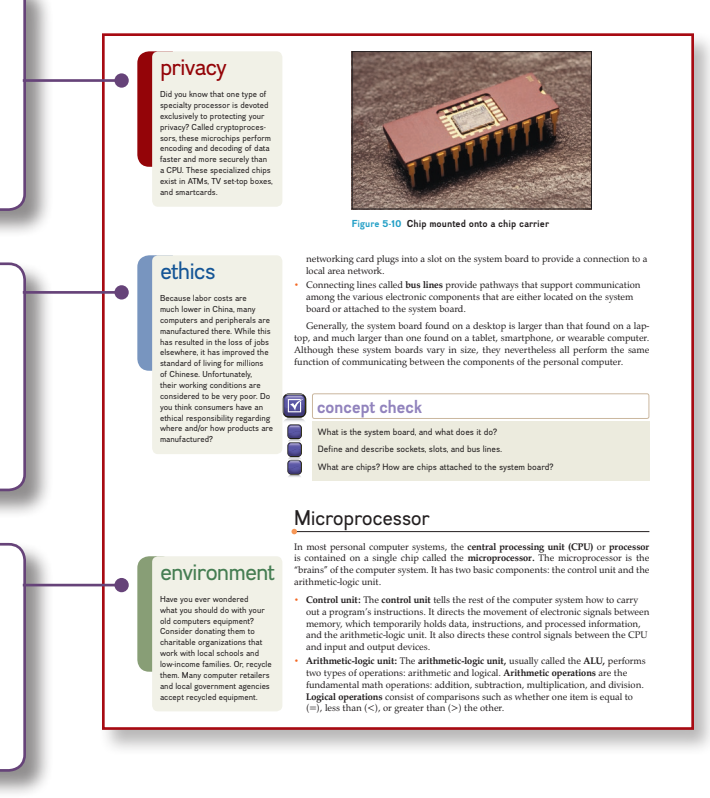

## Unique End-of-Chapter Discussion Materials

### **MAKING IT WORK FOR YOU**

Making IT Work for You discussion questions are carefully integrated with the chapter's Making IT Work for You topics. The questions facilitate in-class discussion or written assignments focusing on applying specific technologies into a student's day-to-day life. They are designed to expand a student's awareness of technology applications.

### **PRIVACY**

Privacy discussion questions are carefully integrated with the chapter's marginal Privacy box. The questions facilitate in-class discussion or written assignments focusing on critical privacy issues. They are designed to develop a student's ability to think critically and communicate effectively.

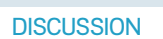

#### Respond to each of the following questions.

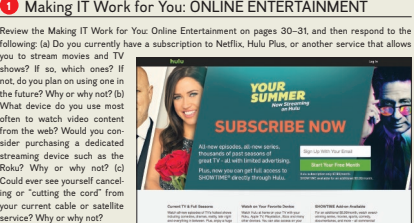

- Watsh on Your Fouriette Denkis<br>sulations - Wats Futural Americans Prints party<br>see reger - This Agen PC Physicals Alice and reger<br>symboly - Gifter dentals Prices alice and reger

 $\odot$  $\mathbb{R}$ How do I stop some Revised Pages

**ChApTEr 2 57**

#### 2 Privacy: SOCIAL NETWORKING

When a Facebook friend posts a picture, video, or text that includes you, who can view that post? Review the<br>thractop bax on page 40, and respond to the following:<br>(a) Who should be responsible for ensuring privacy on<br>social networking sites? Defined your position. (b) Do<br>you

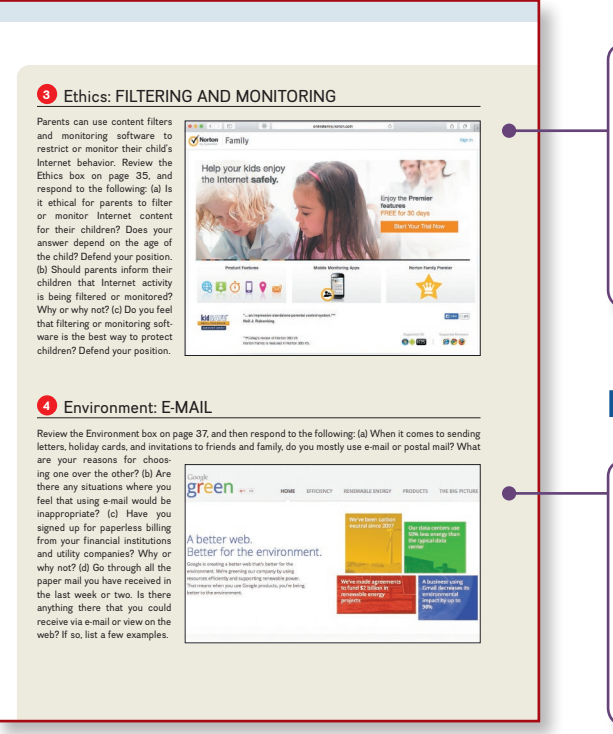

### **ETHICS**

Ethics discussion questions are carefully integrated with the chapter's marginal Ethics boxes. The questions facilitate in-class discussion or written assignments focusing on ethical issues relating to technology. They are designed to develop a student's ability to think critically and communicate effectively.

### **ENVIRONMENT**

Environment discussion questions are carefully integrated with the chapter's marginal Environment boxes. The questions facilitate in-class discussion or written assignments focusing on environmental issues relating to technology. They are designed to develop a student's ability to think critically and communicate effectively.

#### Reinforcing Key Concepts n cany subject. There are courses in the are courses in the course of the are courses in the are courses in th for high school, college, and graduate school credit. Some cost nothing to take and others cost a lot.

Revised Pages

### **CONCEPT CHECKS**

KEY TERMS

Located at points throughout each chapter, the Concept Check cues you to note which topics have been covered and to self-test your understanding of the material presented.

#### **concept check**

 $\boxed{\mathbf{N}}$ 

What is the difference between the Internet and the web?

Describe how the Internet and the web started. What are the three web generations? List and describe five of the most common uses of the Internet and the web.

### **KEY TERMS**

Throughout the text, the most important terms are presented in bold and are defined within the text. You will also find a list of key terms at the end of each chapter and in the glossary at the end of the book.

## address (33, 37)<br>
Ardwarecel Research Project Agency<br>
Network (ARFANET) (28)<br>
Network (ARFANET) (28)<br>
Priplet a (30)<br>
BitTorreat (35)<br>
BitTorreat (35)<br>
BitTorreat (35)<br>
BitTorreat (35)<br>
BitTorreat (35)<br>
BitTorreat (35)<br>
b Hangouts (49)<br>Hangouts (49)<br>Byperment Markup Language (HTML) (33)<br>Byperment Markup Language (HTML) (33)<br>Byperment Markup Language (HTML) (33)<br>Internet of Things (67)<br>Internet secricity satise<br>Internet secricity cavider (15 message (37)<br>microblog (41)<br>microblog (41)<br>microblog (41)<br>microblog (38)<br>microids by<br>message (33)<br>microblog (38)<br>polacia (42)<br>polacia (43)<br>polacia (43)<br>search sprince (43)<br>search sprince (43)<br>signature (37)<br>signature (37)<br> virus (38)<br>web (28)<br>Web 2.0 (28)<br>Web 3.0 (28)<br>web-based email system (38)<br>web-based file transfer services (35) webcasts (41) web log (41) webmail (38) webmail client (38) webmaster (48) web page (33) web suffix (33) web utility (34) wiki (42) Wikipedia (42)

wireless modem (32) World Wide Web (28) WWW (28)

#### ole63650\_ch02\_026-059.indd 54 10/15/15 05:14 PM **CHAPTER REVIEW**

Following the Visual Summary, the chapter review includes material designed to review and reinforce chapter content. It includes a key terms list that reiterates the terms presented in the chapter, multiple-choice questions to help test your understanding of information presented in the chapter, matching exercises to test your recall of terminology presented in the chapter, and open-ended questions or statements to help review your understanding of the key concepts presented in the chapter.

#### MULTIPLE CHOICE

#### Circle the correct answer.

1. The network that connects computers all over the world. **a.** ARPANET **c. LAN**<br>**b.** Internet **d.** web 2. The rules for exchanging data between computers a. DSL c. web b. protocols d. WWW 3. Using file transfer utility software, you can copy files to your computer from specially configured servers on the Internet. This is called:<br> **a.** downloading **c.** blogging<br> **b.** filtering **d.** uploading 4. Communities of individuals who share a common interest typically create Facebook: a. clients<br> **b.** groups **d.** Profiles<br> **5.** Type of e-mail account that does not require an e-mail program to be installed on a<br>
user's computer is: a. blog-based c. utility-based b. client-based d. web-based 6. The most popular microblogging site:<br> $\frac{1}{6}$ . LinkedIn a. LinkedIn c. Twitter b. Google+ d. Wikipedia ۸ 7. Using a keyword, a search engine returns a list of related sites known as:<br>  $\begin{array}{ccc} \texttt{a.} & \texttt{blogs} \\ \texttt{b.} & \texttt{hits} \\ \texttt{d.} & \texttt{strikes} \end{array}$ a. blogs c. podcasts b. hits d. strikes 8. This is the Internet's equivalent to traditional cash. a. digital cash<br>b. e-commerce **c.** ftp<br>**d.** Internet dollars 9. The continuing Internet development that allows objects to send and receive data over the Internet.<br> **a.** HTML<br> **b.** IoT **a.** HTML **c.** search engines<br> **b.** IoT **d.** Web 2.0 10. Three basic components to cloud computing are clients, Internet, and

a. CSS c. streaming b. service providers d. Web 3.0

**54 ChApTEr 2**

## The Future of Information Technology

### **CAREERS IN IT**

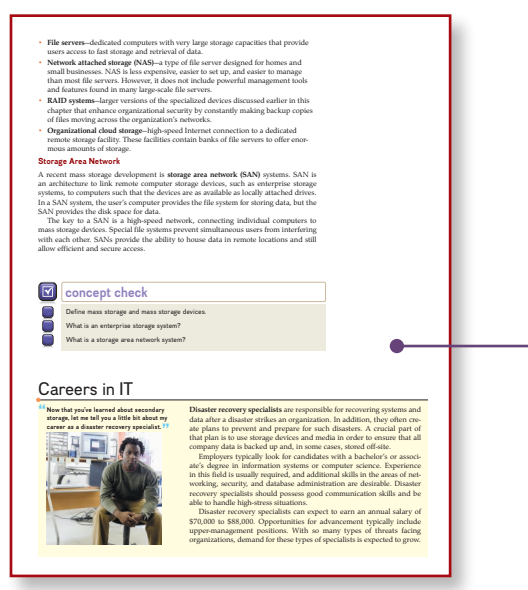

Some of the fastest-growing career opportunities are in information technology. Each chapter highlights one of the most promising careers in IT by presenting job titles, responsibilities, educational requirements, and salary ranges. Among the careers covered are webmaster, software engineer, and database administrator. You will learn how the material you are studying relates directly to a potential career path.

> Your Car's Dashboard as a Powerful, **Internet-Connected Computing Device** Do you often wish that you could shop online or make dinner plans while your car drove itself? Would you like your

### **A LOOK TO THE FUTURE**

Each chapter concludes with a brief discussion of a recent technological advancement related to the chapter material, reinforcing the importance of staying informed.

#### car to use the Internet to suggest a better route, or stream a music list tailored to your likes? A computer located within the vehicle already governs many of your car's functions. That computer is responsible for various safety and diagnostic features. Recently, cars have begun offering Internet access for driving directions, streaming audio, and cell phone connectivity. In the future, cars will drive themselves and seamlessly integrate into our digital lives. Technology has been making better cars, and will continue to evolve to improve our lives as we look to the future. Apple and Google have created partnerships with automobile manufacturers to place iPad or Android devices into the center of a vehicle's main console. Cars can connect to Wi-Fi access points or 4G networks to reach the Internet as the modern smartphone does. These developments allow your vehicle to provide many services that normally require a smartphone but in a safer and more integrated manner. One of the immediate benefits involves quick access to information. Drivers get real-time traffic data, weather, store hours, and much more. Also available is access to all the apps that you expect to have. One example is the Pandora service, which allows you to stream free, ad-supported music from stations you create yourself. Why pay for satellite radio or listen to stations that you don't enjoy when you can access your favorite online music services right from your dashboard? Another benefit is the entertainment of your passengers or children. Some vehicles include screens that face the back seats, allowing parents to play DVDs for their children. Internet-connected vehicles allow individuals Now, such a tool at your fingertips has the risk of becoming a distraction while you're driving. There is no question that safety features must be built in to prevent accidents from occurring. Luckily, there is already a piece of technology that prevents the driver from ever having to touch the dashboard: voice recognition. In the same way that Apple's "Siri" has revolutionized the way individuals interact with their iPhones, similar systems are installed in the new dashboards. Drivers simply speak their commands to get the information they need and to use the vehicle's controls. Furthermore, this computer system uses existing technologies that recognize and speak English to the user. This will allow the driver to hear e-mail messages, social network updates, and today's news and weather while driving to work. Some companies have already taken steps in implementing this technology. Ford uses voice recognition in some of its vehicles with a feature called Sync with MyFord Touch. Audi has added 3G connectivity in its new A7 model. However, the real breakthroughs will come when you can drive in safety while being as productive as when you are on your laptop. Advances in dictation software will one day allow users to easily dictate e-mail responses. Changes in sensors and automated driving will allow users to devote less attention to driving and more to getting things done. Google and Mercedes are currently testing self-driving cars, and they may be available in the next ten years. When it does, do you see yourself paying for this upgrade in your next car? Would you be comfortable allowing a car to drive itself while you worked on your laptop or tablet?

A LOOK TO THE FUTURE

already paying for an online streaming video service to give their children access to this enormous library of cartoons and movies right in the vehicle. In fact, with a tabletlike interface, your child can choose from a preset selection of movies or educational games, depending on his or her mood.

**49**

MoviesOnline: Information Systems **Alice's First Assignment**

*Bob: Oh, hi Alice . . . come on in! I know that we were scheduled for an orientation meeting this morning. But I'm afraid that will have to wait. There is an Important fire to put out today. Let me introduce you to one of your coworkers. This is Jamal.*

Alice and Jamal exchange hellos and Bob motions Alice to take one of the chairs across from his desk as he speaks.

*"She said she was concerned about how our members were connecting to our Web site."*

*requested that her Morning Report be modified to include the percentage of our customers who use Bob: I just came back from a meeting with Carol, our CEO. While we were discussing the Monthly Membership Report, she said she was concerned about how our members were connecting to our Web site. This really caught me off guard! Our membership growth has exceeded projections and I had assumed that our meeting was to discuss how to handle all the new members. She mobile devices, and she wants us to analyze the changes in laptop and desktop customers versus mobile device customers over the past year.*

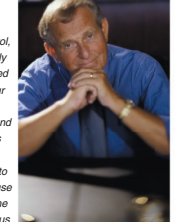

*Bob: Jamal, here is the Monthly Membership Report. I'd like you to review it and then create two profiles. One profile will describe our members who use computers,***<br>then create two profiles. One profile will describe our members who use computers,<br>such as laptops and desktops. The other profile will** such as laptops and desktops. The other profile will be for our members who use mobile<br>devices, such as cell phones and tablets.. I'm interested in any differences or unique<br>characteristics you can uncover.

Bob removes the cover page, hands the rest of the report to Jamal, and hands the cover page to Alice.

Found in Connect for Computing Essentials 2017, Using IT at MoviesOnline—A Case Study of a fictitious organization provides an up-close look at what you might expect to find on the job in the real world. You will follow Alice, a recent college graduate hired as a marketing analyst, as she navigates her way through accounting, marketing, production, human resources, and research, gathering and processing data to help manage and accelerate the growth of the three-yearold company.

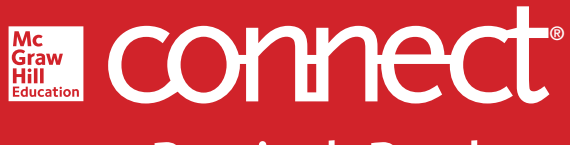

**Required=Results**

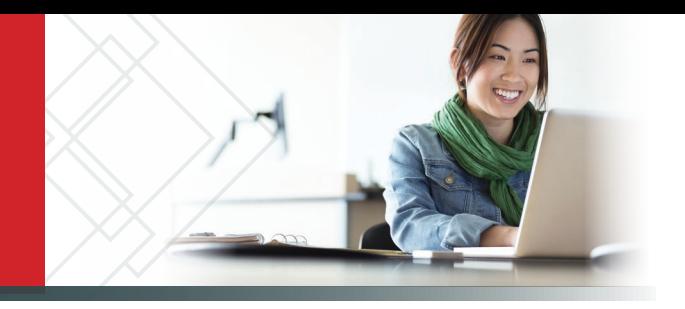

## **McGraw-Hill Connect® Learn Without Limits**

Connect is a teaching and learning platform that is proven to deliver better results for students and instructors.

Connect empowers students by continually adapting to deliver precisely what they need, when they need it, and how they need it, so your class time is more engaging and effective.

88% of instructors who use **Connect**  require it; instructor satisfaction **increases**  by 38% when **Connect** is required.

## Analytics

## **Connect Insight®**

Connect Insight is Connect's new one-of-a-kind visual analytics dashboard—now available for both instructors and students—that provides at-a-glance information

regarding student performance, which is immediately actionable. By presenting assignment, assessment, and topical performance results together with a time metric that is easily visible for aggregate or individual results, Connect Insight gives the user the ability to take a just-in-time approach to teaching and learning, which was never before available. Connect Insight presents data that empowers students and helps instructors improve class performance in a way that is efficient and effective.

## Mobile

Connect's new, intuitive mobile interface gives students and instructors flexible and convenient, anytime–anywhere access to all components of the Connect platform.

80.4% **Exam Scores** Pass Rates 92.5% **Attendance Rates** 74.5% **Retention Rates** 100  $\overline{40}$ 80 With Connect Without Connect Using **Connect** improves passing rates by **10.8%** and retention by **16.4%.**

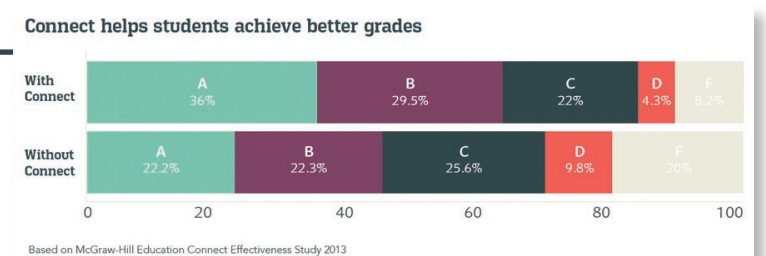

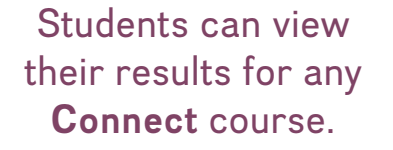

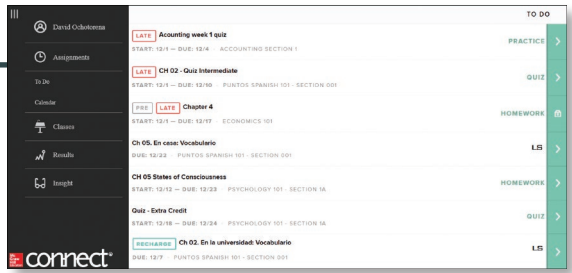

### Course outcomes improve with Connect.

## Adaptive

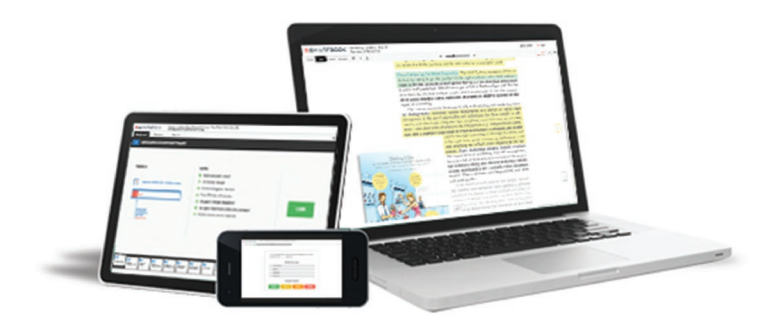

More students earn **A's** and **B's** when they use McGraw-Hill Education **Adaptive** products.

**SmartBook®**

Proven to help students improve grades and study more efficiently, SmartBook contains the same content within the print book, but actively tailors that content to the needs of the individual. SmartBook's adaptive technology provides precise, personalized instruction on what the student should do next, guiding the student to master and remember key concepts, targeting gaps in knowledge and offering customized feedback, and driving the student toward comprehension and retention of the subject matter. Available on smartphones and tablets, SmartBook puts learning at the student's fingertips—anywhere, anytime.

Over **4 billion questions** have been answered, making McGraw-Hill Education products more intelligent, reliable, and precise.

THE FIRST AND ONLY **ADAPTIVE READING EXPERIENCE** DESIGNED TO TRANSFORM THE WAY STUDENTS READ

## STUDENTS WANT ESMARTBOOK®

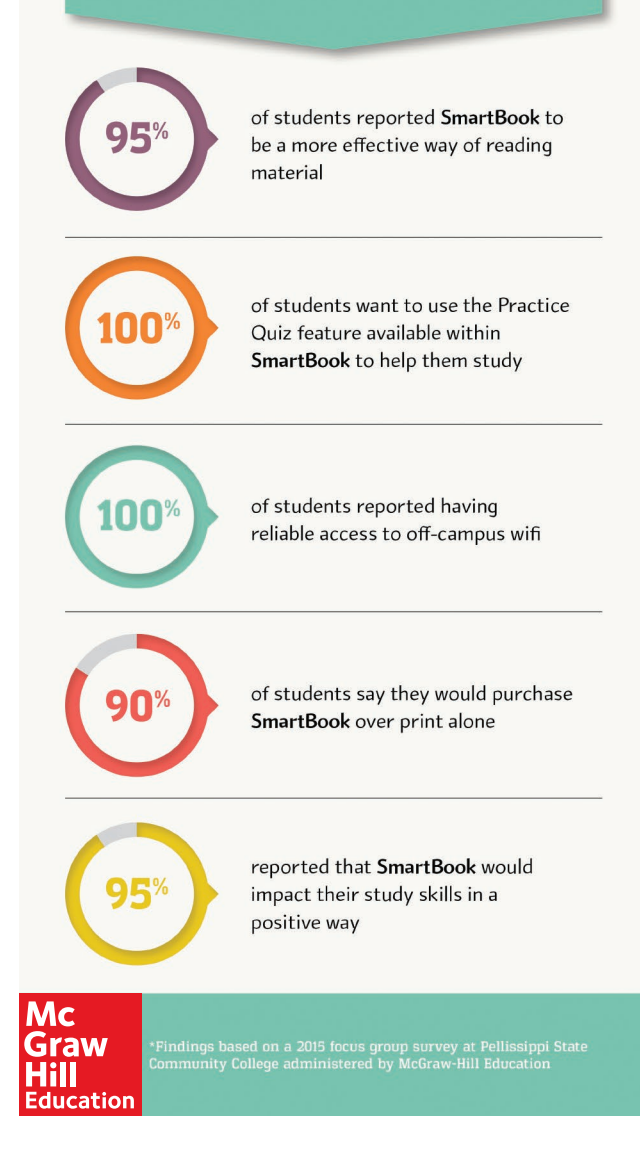

## Support Materials in Connect

The Instructor's Manual offers lecture outlines with teaching notes and figure references. It provides definitions of key terms and solutions to the end-of-chapter material, including multiple-choice, matching, and open-ended questions.

The PowerPoint slides are designed to provide instructors with a comprehensive resource for lecture use. The slides include a review of key terms and topics, as well as artwork taken from the text to further explain concepts covered in each chapter.

The testbank contains over 2,200 questions categorized by level of learning (definition, concept, and application). This is the same learning scheme that is introduced in the text to provide a valuable testing and reinforcement tool. Text page references have been provided for all questions, including a level-of-difficulty rating.

### **SIMNET ONLINE TRAINING AND ASSESSMENT FOR OFFICE APPLICATIONS**

simnet® **O** Office simgrader<sub>online</sub>

SIMnet™ Online provides a way for you to test students' software skills in a simulated environment. SIMnet provides flexibility for you in your applications course by offering:

- Pretesting options
- Posttesting options
- • Course placement testing
- • Diagnostic capabilities to reinforce skills
- Web delivery of tests
- • Learning verification reports

For more information on skills assessment software, please contact your local sales representative, or visit us at www.simnetkeepitsimple.com.

## Acknowledgments

A special thank-you goes to the professors who took time out of their busy schedules to provide us with the feedback necessary to develop the 2017 edition of this text. The following professors offered valuable suggestions on revising the text:

#### Brenda Nickel

*Moraine Park Technical College*

Pamela Silvers *Asheville-Buncombe Technical Community College*

Natalie Cooper *Madisonville Community College*

Melissa Nemeth *IU Kelley School of Business Indianapolis*

Kate LeGrand *Broward College*

Tiffany Ford *Ozarks Technical Community College*

Laurence Hitterdale *Glendale Community College*

Paulette Comet *Community College of Baltimore County*

Lacey Lormand *University of Louisiana at Lafayette*

#### Kathleen Morris

*University of Alabama* Katherine Oser

*Central Texas College*

Debra Luna *El Paso Community College* 

Brenda McFarland *Asheville-Buncombe Technical Community College*

Jennifer Krou *Texas State University*

Mark Jackson *Columbus State Community College*

Kamal Kakish *Georgia Gwinnett College*

Joshua Cuneo *Georgia Gwinnett College*

Our sincere thanks also go to Laurie Zouharis at Suffolk College for revising probes for LearnSmart; to Brenda Nielsen at Mesa Community College for revising the Instructor's Manual, and online quizzes; to Rose Marie Kuebbing for revising the testbank; and to Rachelle Hall at Glendale Community College for revising the Power-Point presentations to accompany this text.

Tim and Linda O'Leary live in the American Southwest and spend much of their time engaging instructors and students in conversation about learning. In fact, they have been talking about learning for over 25 years. Something in those early conversations convinced them to write a book, to bring their interest in the learning process to the printed page. Now, they are joined by their son Dan O'Leary as a coauthor. Dan has recently completed his PhD in Electrical Engineering with significant experience in teaching and consulting in information technology.

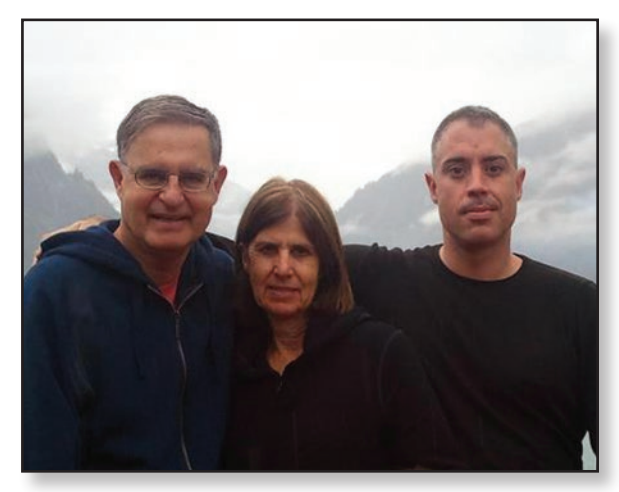

The O'Leary's form a unique team blending experience and youth. Tim has taught courses at Stark Technical College in Canton, Ohio, and at Rochester Institute of Technology in upstate New York, and is currently a professor emeritus at Arizona State University. Linda offered her expertise at ASU for several years as an academic advisor. She also presented and developed materials for major corporations such as Motorola, Intel, Honeywell, and AT&T, as well as various community colleges in the Phoenix area. Dan has taught at the University of California at Santa Cruz, developed energy-related labs at NASA, and worked as a database administrator and as a consultant in information systems.

Tim, Linda, and Dan have talked to and taught numerous students, all of them with a desire to learn something about computers and applications that make their lives easier, more interesting, and more productive.

Each new edition of an O'Leary text, supplement, or learning aid has benefited from these students and their instructors who daily stand in front of them (or over their shoulders).

## <span id="page-26-0"></span>**Chapter 1 Information Technology,**<br> **Information Technology, the Internet, and You**

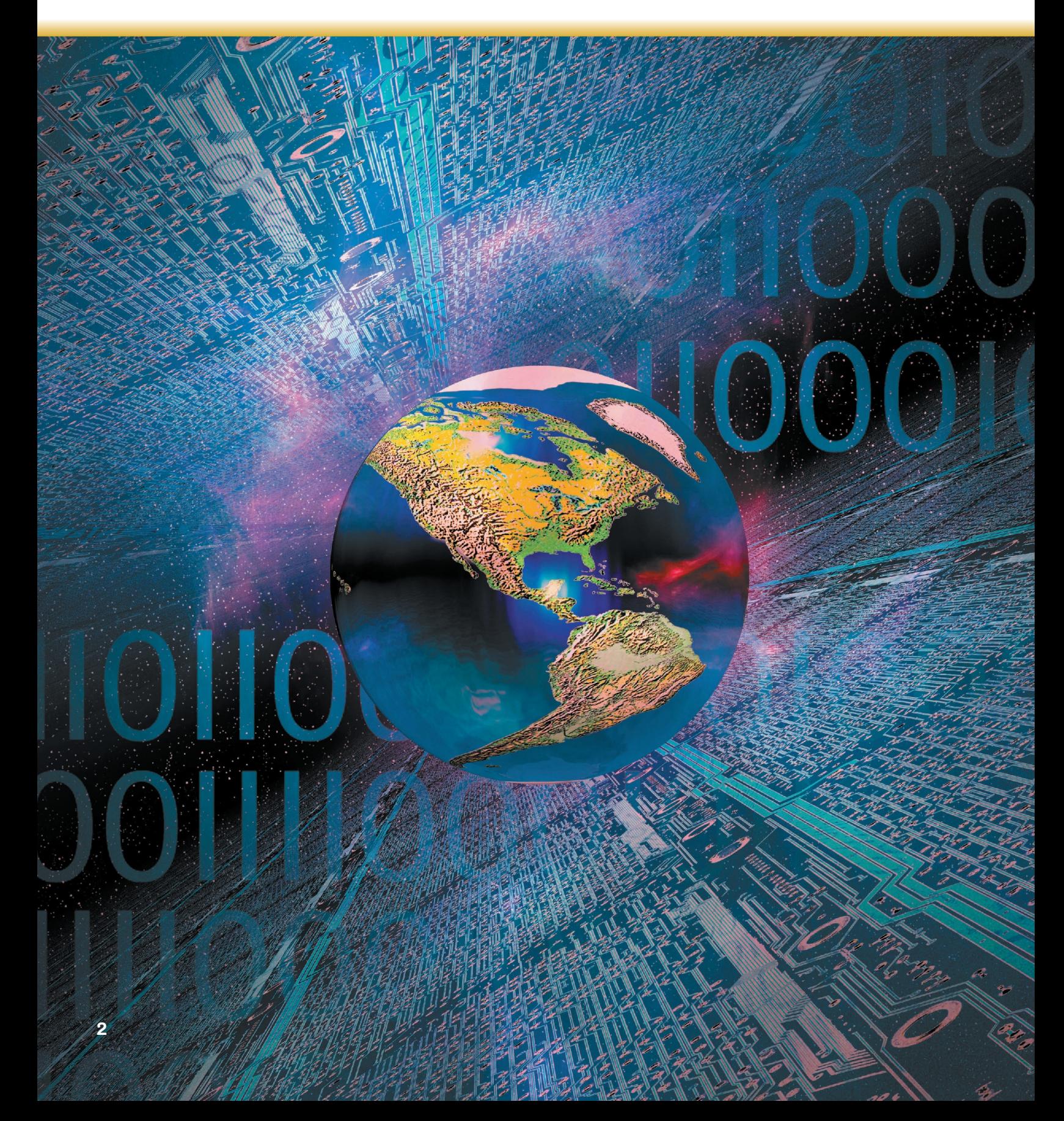

## Why should I read this chapter?

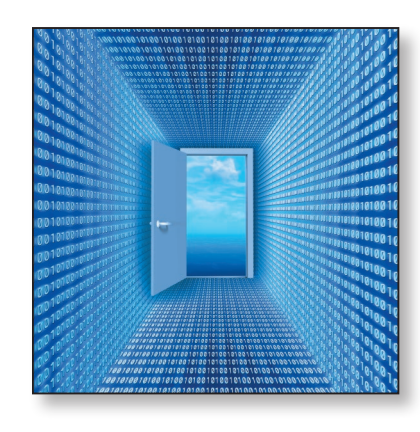

The future of computers and digital technology promises exciting challenges and opportunities. Powerful software and hardware systems are changing the way people and organizations interact in their daily life and on the Internet.

This chapter introduces you to the skills and concepts you need to be prepared for this ever-changing digital world, including:

- Information systems—how the critical parts of technology interact.
- Efficiency and effectiveness-how to maximize the use of technology.
- Privacy, ethics, and environment-how to integrate technology with people.
- Connectivity and cloud computing—how the Internet, web, and the wireless revolution are changing how we communicate and interact.

### **Learning Objectives**

#### **After you have read this chapter, you should be able to:**

- **1** Explain the parts of an information system: people, procedures, software, hardware, data, and the Internet.
- **2** Distinguish between system software and application software.
- **3** Differentiate between the three kinds of system software programs.
- **4** Define and compare general-purpose, specialized, and mobile applications.
- **5** Identify the four types of computers and the five types of personal computers.
- **6** Describe the different types of computer hardware, including the system unit, input, output, storage, and communication devices.
- **7** Define data and describe document, worksheet, database, and presentation files.
- **8** Explain computer connectivity, the wireless revolution, the Internet, cloud computing, and loT.

## <span id="page-28-0"></span>Introduction

**Welcome to** *Computing Essentials.* **I'm Alan and I work in information technology. On the following pages, we'll be discussing some of the most exciting new developments in computer technology including smartphones, tablet computers, and cloud computing. Let me begin in this chapter by giving you an overview of the book "**

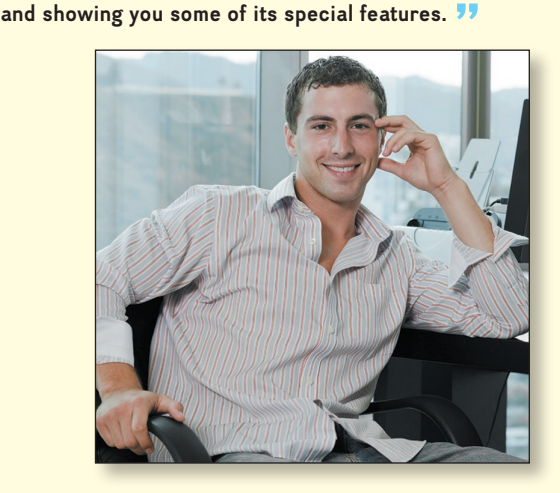

The purpose of this book is to help you become a highly efficient and effective computer user. This includes how to use (1) apps and application software; (2) all types of computer hardware including mobile devices like smartphones, tablets, and laptops; and (3) the Internet. Becoming a highly efficient and effective computer user also requires a full understanding of the potential impact of technology on privacy and the environment as well as the role of personal and organizational ethics.

To effectively and efficiently use computers, you need to know the parts of an information system: people, procedures, software, hardware, data, and the Internet. You also need to understand the wireless revolution, the mobile Internet, and the web and to recognize the role of information technology in your personal and professional life.

## Information Systems

When you think of a personal computer, perhaps you think of just the equipment itself. That is, you think of the screen or the keyboard. Yet, there is more to it than that. The way to think about a personal computer is as part of an information system. An information system has several parts: *people, procedures, software, hardware, data,* and *the Internet.* (See Figure 1-1.)

- **People:** It is easy to overlook people as one of the parts of an information system. Yet this is what personal computers are all about—making **people, end users** like you, more productive.
- **Procedures:** The rules or guidelines for people to follow when using software, hardware, and data are procedures. These procedures are typically documented in manuals written by computer specialists. Software and hardware manufacturers provide manuals with their products. These manuals are provided in either printed or electronic form.
- Software: A program consists of the step-by-step instructions that tell the computer how to do its work. **Software** is another name for a program or programs. The purpose of software is to convert **data** (unprocessed facts) into **information** (processed facts). For example, a payroll program would instruct the computer to take the number of hours you worked in a week (data) and multiply it by your pay rate (data) to determine how much you are paid for the week (information).
- Hardware: The equipment that processes the data to create information is called hardware. It includes smartphones, tablets, keyboards, mice, displays, system units, and other devices. Hardware is controlled by software.
- Data: The raw, unprocessed facts, including text, numbers, images, and sounds, are called data. Processed data yields information. Using the previous example of a payroll program, the data (number of hours worked and pay rate) is processed (multiplied) to yield information (weekly pay).
- Internet: Almost all information systems provide a way to connect to other people and computers, typically using the Internet. This **connectivity** greatly expands the capability and usefulness of information systems.

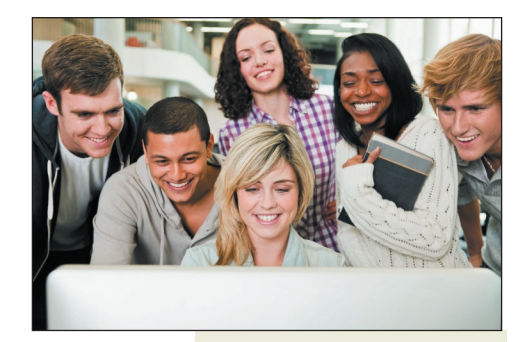

#### People

Word Help Popular Water<br>Labels Getting started What's  $\bigcirc$ <br>New  $\overline{c}$ <sup>111</sup> Basics and bey  $m + 1$ 旨 W

#### Procedures

specify rules or guidelines for computer operations.

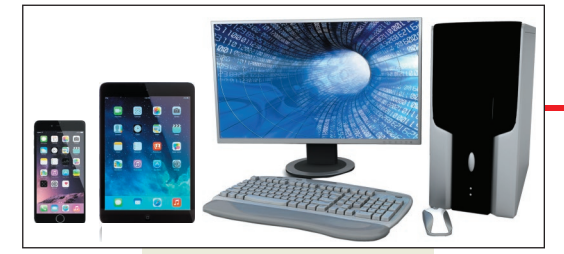

#### Hardware

includes keyboard, mouse, display, system unit, tablets, smartphones, and other devices. are end users who use computers to make themselves more productive.

#### **Software** provides step-by step instructions

for computer hardware.

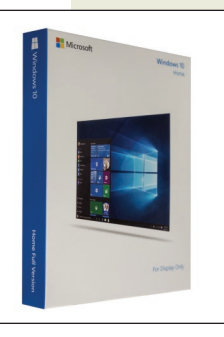

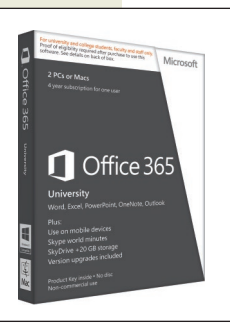

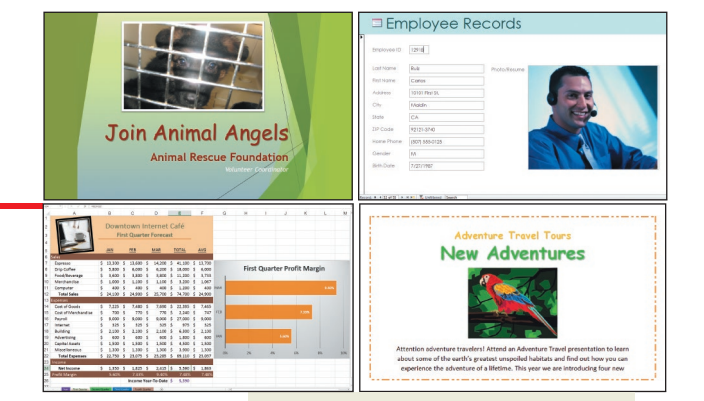

### Data

consists of unprocessed facts including text, numbers, images, and sounds.

Internet allows computers to connect to people and other computers.

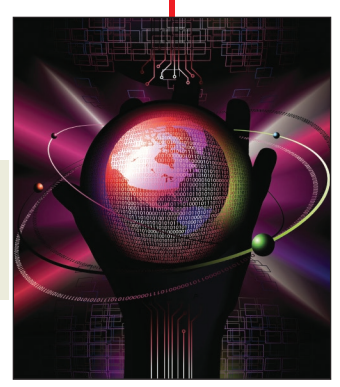

**Figure 1-1 Parts of an information system**

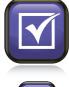

### **concept check**

What are the parts of an information system?

What is a program?

What is the difference between data and information?

## <span id="page-30-0"></span>environment People

Did you know that over 10 million tons of material was diverted from landfills last year alone as a result of recycling efforts? This success is largely due to voluntary participation of people across the country, who have made "reduce, reuse, and recycle" a personal commitment. This includes recycling old computers, cell phones, printers, and displays. Your participation in recycling means fewer one-use products, cleaner water, and cleaner air. But recycling may someday pay off financially too. Many now see waste as a resource, and one that we shouldn't squander by filling up the garbage can instead of the recycling bin. Imagine a future where the garbage collector drops off a check for your contributions to going green.

People are surely the most important part of any information system. Our lives are touched every day by computers and information systems. Many times the contact is direct and obvious,

such as when we create documents using a word processing program or when we connect to the Internet. (See Figure 1-2.) Other times, the contact is not as obvious.

Throughout this book you will find a variety of features designed to help you become an efficient and effective end user. These features include Making IT Work for You, Tips, Privacy, Environment, Ethics, and Careers in IT.

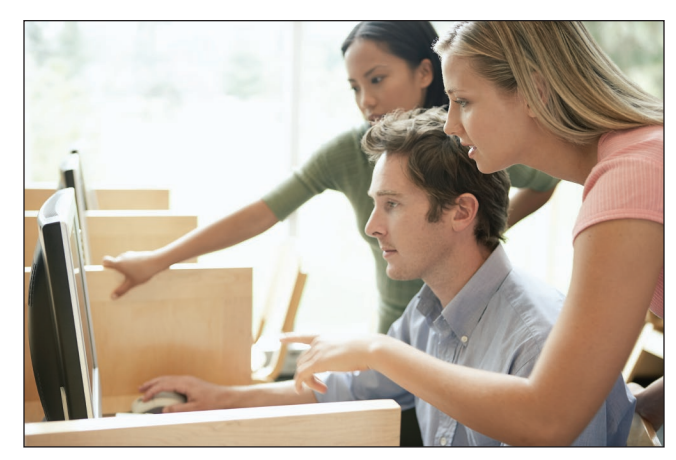

**Figure 1-2 People and computers**

- Making IT Work for You. Throughout this book you will find Making IT Work for You features that present numerous interesting and practical IT applications. For just a few of the Making IT Work for You topics, see Figure 1-3.
- Tips. We all can benefit from a few tips or suggestions. Throughout this book you will find numerous tips to make your computing safer, more efficient, and more effective. These tips range from the basics of keeping your computer system

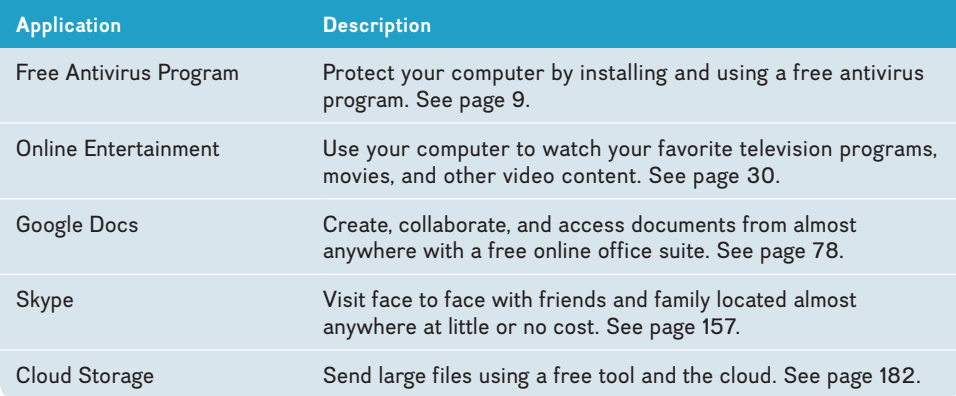

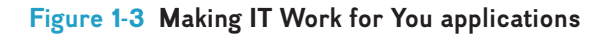

<span id="page-31-0"></span>running smoothly to how to protect your privacy while surfing the web. For a partial list of the tips presented in the following chapters, see Figure 1-4.

- Privacy. One of the most critical issues today is how to protect the privacy of our personal information. Throughout this book you will find Privacy boxes in the margin that present information about protecting our privacy.
- **Environment.** Today it is more important than ever that we be aware of our impact on the environment. In this chapter and the following ones, you will find Environment boxes in the margin that present important relevant environmental information.
- **Ethics.** Most people agree that we should behave ethically. That is, we should follow a system of moral principles that direct our everyday lives. However, for any given circumstance, people often do not agree

**Are you getting the most out of your computer? Here are just a few of the tips to make your computing safer, more efficient, and more effective.**

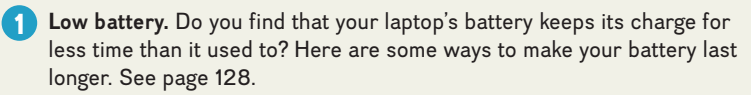

tips

- **Language translation.** Have you had trouble communicating with someone **2** who does not speak English? If so, Google Translate may be just what you need. See page 148.
- **8** Lost files. Have you ever accidentally deleted or lost important files from your flash drive? Here are a few suggestions that might help. See page 178.
- **4** Protecting your identity. Identity theft is a growing problem and can be financially devastating if you are a victim. Some steps to protect your identity are on page 233.
- **Wireless networks.** Do you use your laptop to connect to wireless **5** networks at school, coffee shops, airports, or hotels? If so, it is important to use caution to protect your computer and your privacy. A few suggestions are on page 208.

#### **Figure 1-4 Selected tips**

on the ethics of the situation. Throughout this book you will find numerous Ethics boxes posing a variety of different ethical/unethical situations for your consideration.

**Careers in IT.** One of the most important decisions of your life is to decide upon your life's work or career. Perhaps you are planning to be a writer, an artist, or an engineer. Or you might become a professional in **information technology (IT).** Each of the following chapters highlights a specific career in information technology. This feature provides job descriptions, projected employment demands, educational requirements, current salary ranges, and advancement opportunities.

## **concept check**

Which part of an information system is the most important?

Describe the Making IT Work for You, Tips, and Privacy features.

Describe the Environment, Ethics, and Careers in IT features.

## **Software**

Software, as we mentioned, is another name for programs. Programs are the instructions that tell the computer how to process data into the form you want. In most cases, the words *software* and *programs* are interchangeable. There are two major kinds of software: *system software* and *application software.* You can think of application software as the kind you use. Think of system software as the kind the computer uses.

#### **System Software**

The user interacts primarily with application software. System software enables the application software to interact with the computer hardware. System software is "background" software that helps the computer manage its own internal resources.

<span id="page-32-0"></span>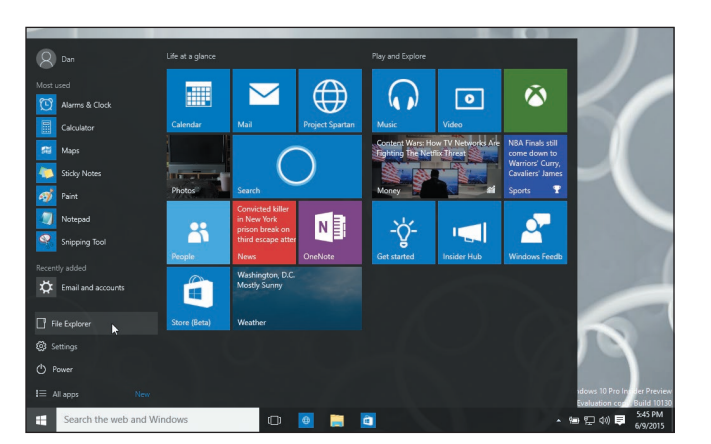

**Figure 1-5 Windows 10 Figure 1-6 Mac OS X**

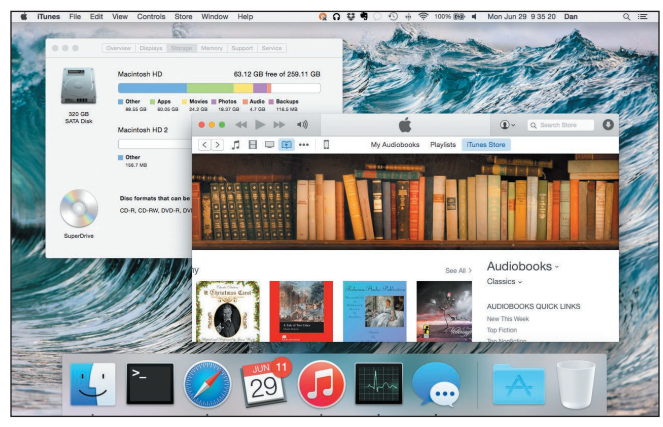

System software is not a single program. Rather, it is a collection of programs, including the following:

- • Operating systems are programs that coordinate computer resources, provide an interface between users and the computer, and run applications. Smartphones, tablets, and many other mobile devices use embedded operating systems, also known as real-time operating systems (RTOS). Desktop computers use standalone operating systems like Windows 10 or Mac OS. (See Figures 1-5 and 1-6.) Networks use network operating systems (NOS).
- Utilities perform specific tasks related to managing computer resources. One of the most essential utility programs that every computer system should have is an antivirus program. These programs protect your computer system from viruses or malicious programs that are all too often deposited onto your computer from the Internet. These programs can damage software and hardware, as well as compromise the security and privacy of your personal data. If your computer does not have an antivirus program installed on it, you need to get one. To see how you can install a free antivirus program on your computer, see Making IT Work for You: Free Antivirus Program on page 9.

#### **Application Software**

Application software might be described as end user software. Three types of application software are *general-purpose, specialized,* and *apps.*

General-purpose applications are widely used in nearly all career areas. They are the kinds of programs you have to know to be considered an efficient and effective end user. Some of the best known are presented in Figure 1-7.

Specialized applications include thousands of other programs that are more narrowly focused on specific disciplines and occupations. Two of the best known are graphics and web authoring programs.

Mobile apps, also known as mobile applications or simply apps, are small programs primarily designed for mobile devices such as smartphones and for tablet computers. There are over half a million apps. The most popular mobile apps are for social networking, playing games, and downloading music and videos.

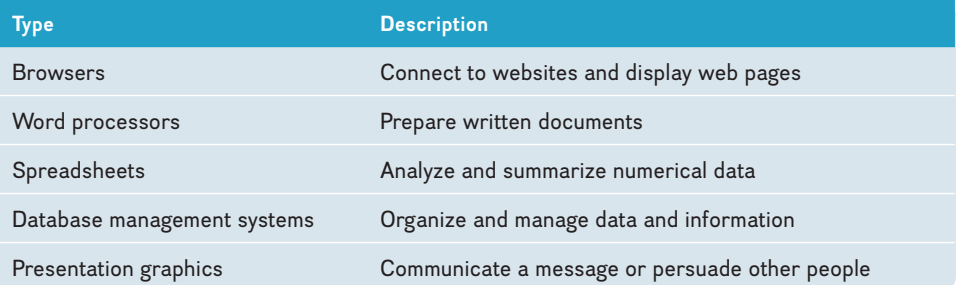

**Figure 1-7 General-purpose applications**

<span id="page-33-0"></span>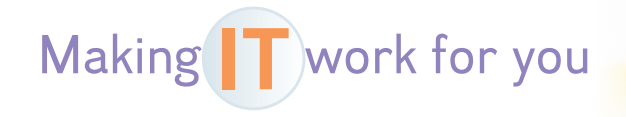

### FREE ANTIVIRUS PROGRAM

Have you or someone you know had a slower computing experience due to a spyware infection? Even worse, perhaps a malicious piece of software stole crucial, personal information or caused a total system failure. Most of these problems can be averted by having an up-to-date antivirus program running in your computer's memory at all times. This exercise shows you how to download and install a free antivirus program if your computer does not yet have one. (Please note that the web is continually changing, and some of the specifics presented below may have changed.)

**Getting Started** First, make sure your computer does not have an antivirus or security suite running. If it does, be sure to completely uninstall that program, even if the subscription is expired. Now, follow these steps to install AVG, a popular, free antivirus program:

- **1 Visit http://free.avg.com and click the** *Download* **button. You will be asked to confirm that you want the free edition and then redirected to a download site.**
- 

**2** • **Run the installation file and follow the prompts.**

**3** • **Select** *basic protection* **if you are asked which product you would like to install.**

**Using AVG** Generally speaking, your antivirus program watches your system for malware and updates itself automatically. However, you can always download updates manually, set a schedule for full-system scans, and change basic settings for various components of the software.

- **1** • **Click** *Scan now* **to run a full scan on your computer.**
- **2 Just to the right of that, click the button with the white cog to see the scan options where you can set a schedule for automated scans.**
- **3** • **Click the** *back arrow* **to reach the main screen, where you can click various elements of the program to configure them. For example, clicking**  *Web* **will allow you to turn on a feature that detects cookies that may be used to track your online activity.**

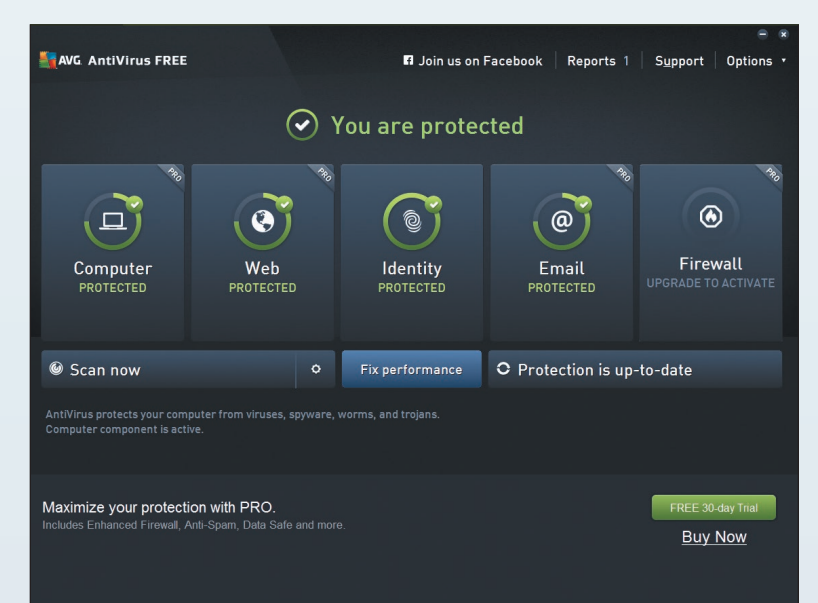